## Протокол родительского контроля

Дата: «23» сентября 2022 г. года

Комиссия в составе:

Магомедова Х.А - зам. директора по УВР Кубасаева К.С. - зав. по АХЧ Кайравова М. К.. - председатель ПК Аджиева М. Я. - диетсестра Султанова М. С. - председатель родительского комитета

Участники мониторинга: 1а; 1б; 2; 3а; 3б; 4. Опрошено: 115 чел.

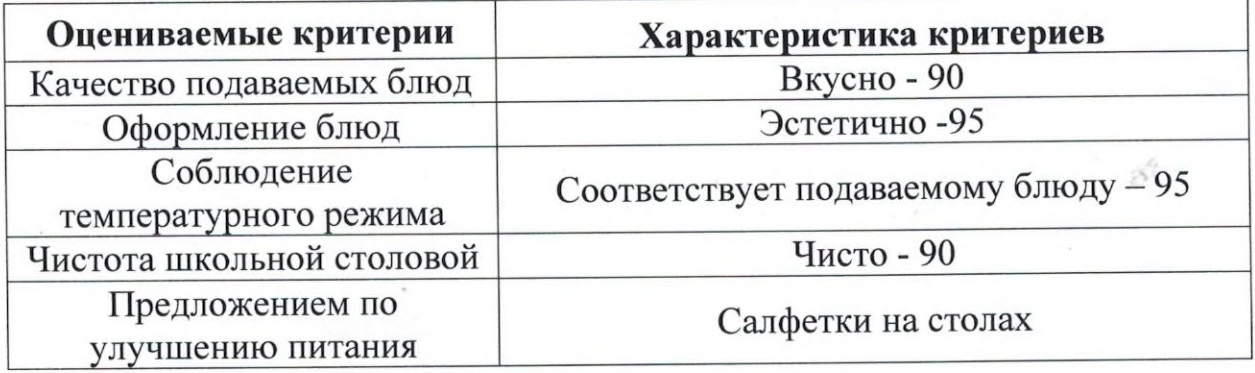

Вывод: горячее питание получают все обучающиеся школы. Комиссия нарушений в организации горячего питания не

Подписи

обнаружила.

Х. А. Магомедова

К. С. Кубасаева

М. К. Кайравова

М. Я. Аджиева

М. С. Султанова.

## Протокол родительского контроля

Дата: «19» октября 2022 г. года

Комиссия в составе:

Магомедова Х.А - зам. директора по УВР Кубасаева К.С. - зав. по АХЧ Кайравова М. К.. - председатель ПК Аджиева М. Я. - диетсестра Султанова М. С. - председатель родительского комитета

Участники мониторинга: 1а; 1б; 2; 3а; 3б; 4. Опрошено: 110 чел.

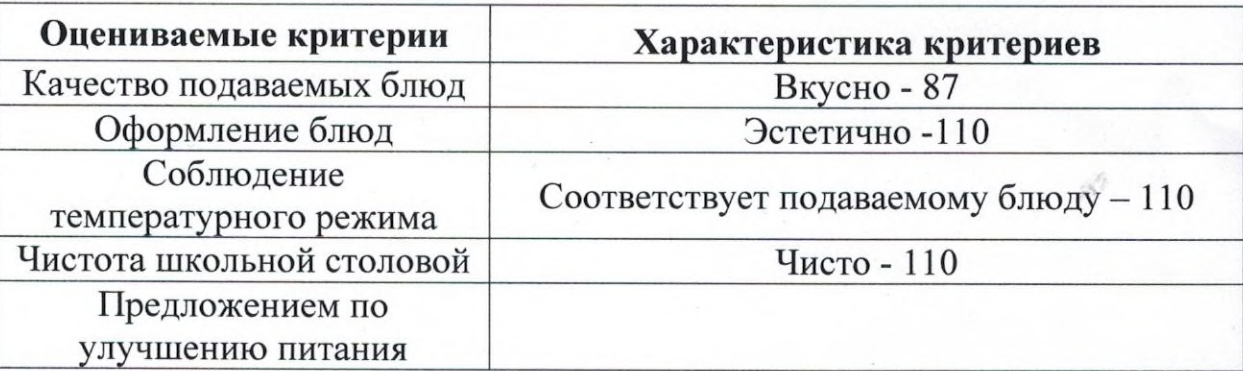

Вывод: горячее питание получают все обучающиеся школы. Комиссия нарушений в организации горячего питания не

Подписи

обнаружила.

Х. А. Магомедова

К. С. Кубасаева

М. К. Кайравова

М. Я. Аджиева -

М. С. Султанова.